# โปรแกรมทางเลือก **Python**

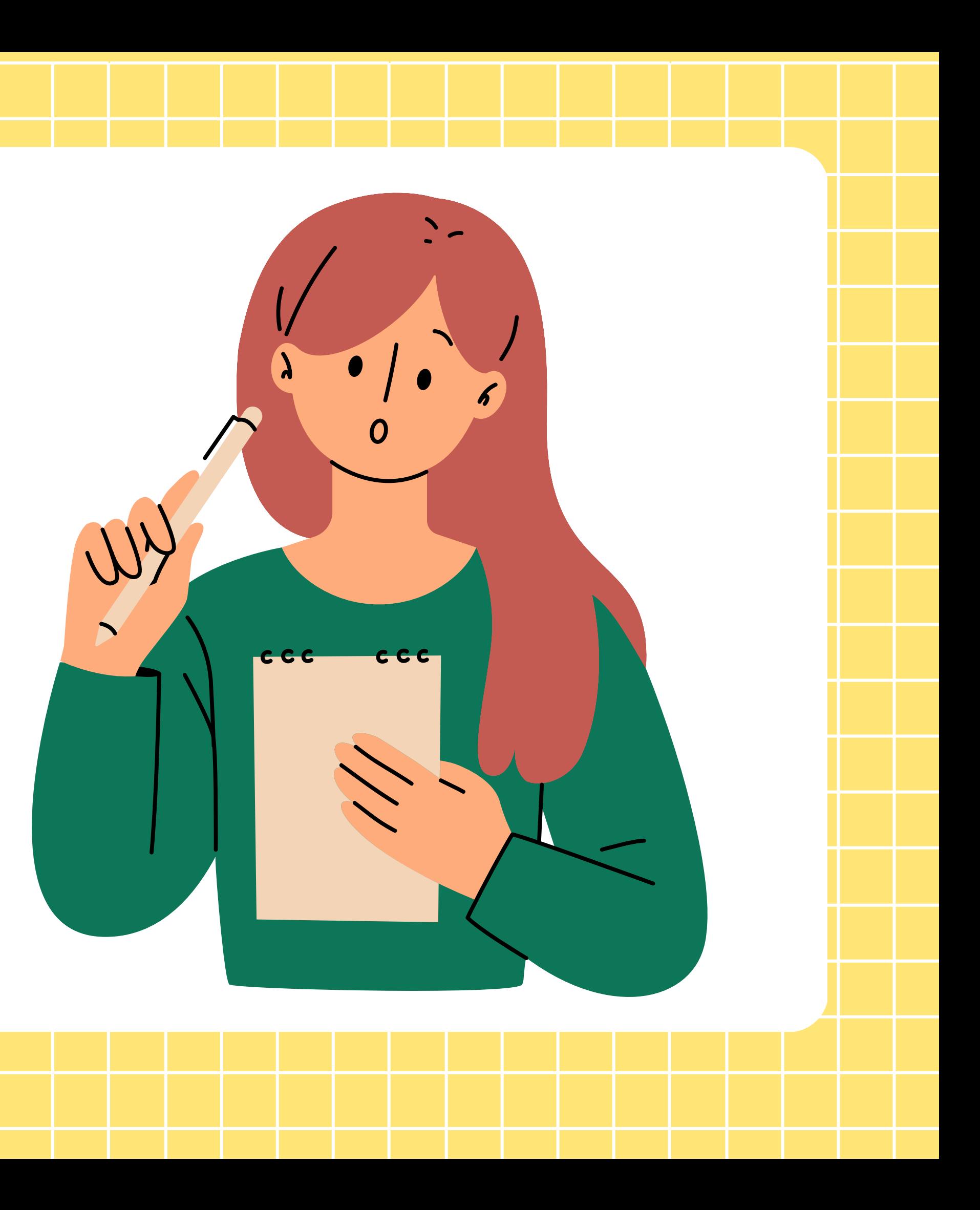

#### ตัวดำเนินการเปรียบเทียบ (relational operation)

ดำ เนินการเปรียบเทียบ (relational operation) โอเปอเรเตอร์ในกลุ่มนี้ จะให้ผลลัพธ์ออกมาเป็น True หรือ False อย่างใดอย่างหนึ่ง ซึ่งเราเรียกชนิดข้อมูลที่มีค่าเป็น True/False ว่า บูลีน (Boolean) โดยในไพทอน True = 1 และ False = 0

- 
- 
- 
- 

#### ตัวดำเนินการเปรียบเทียบ (relational operation)

#### ตัวอย่างตัวดำเนินการทางเปรียบเทียบที่ใช้ไนภาษาไพทอน โดยกำหนด x = 25 และ y = 7

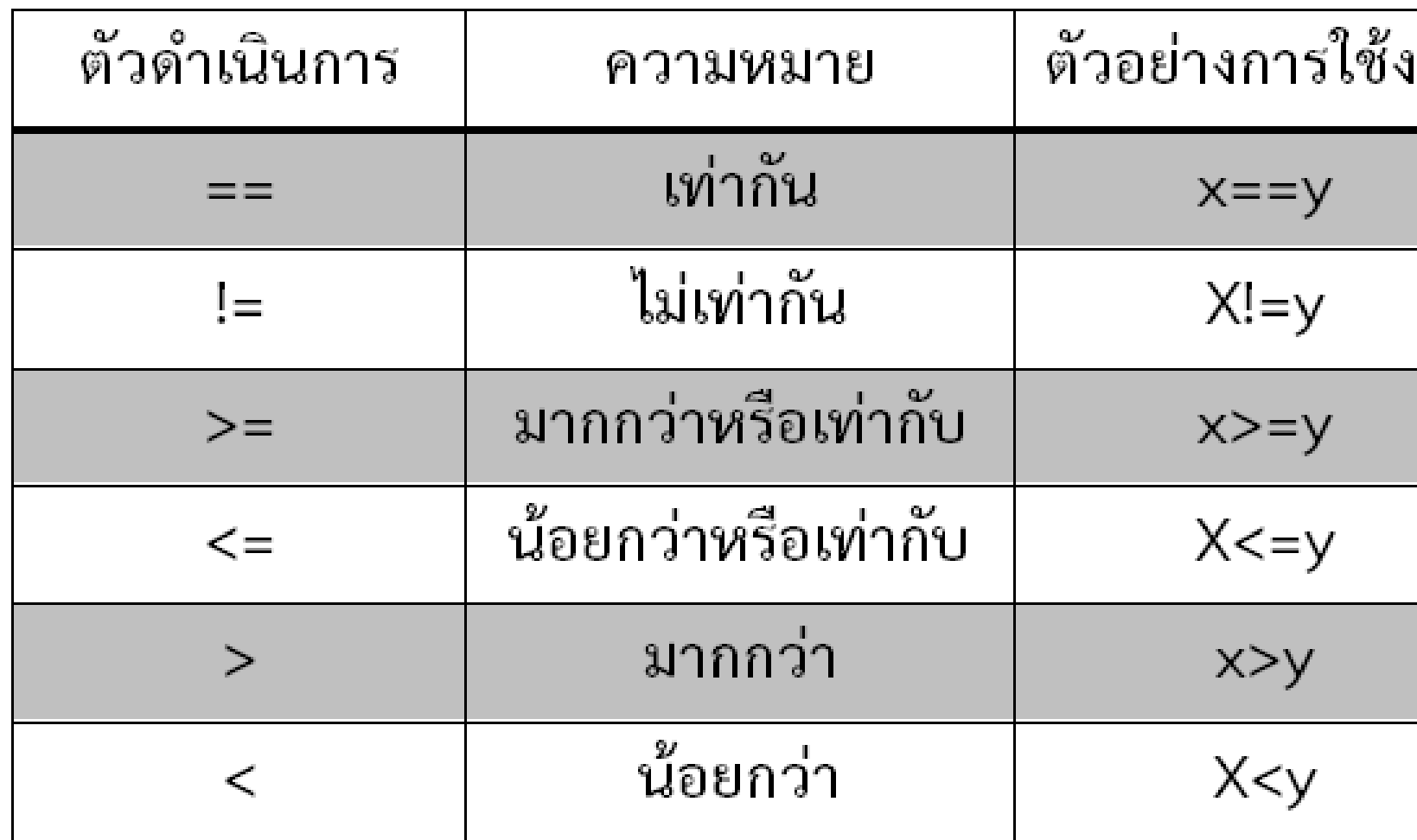

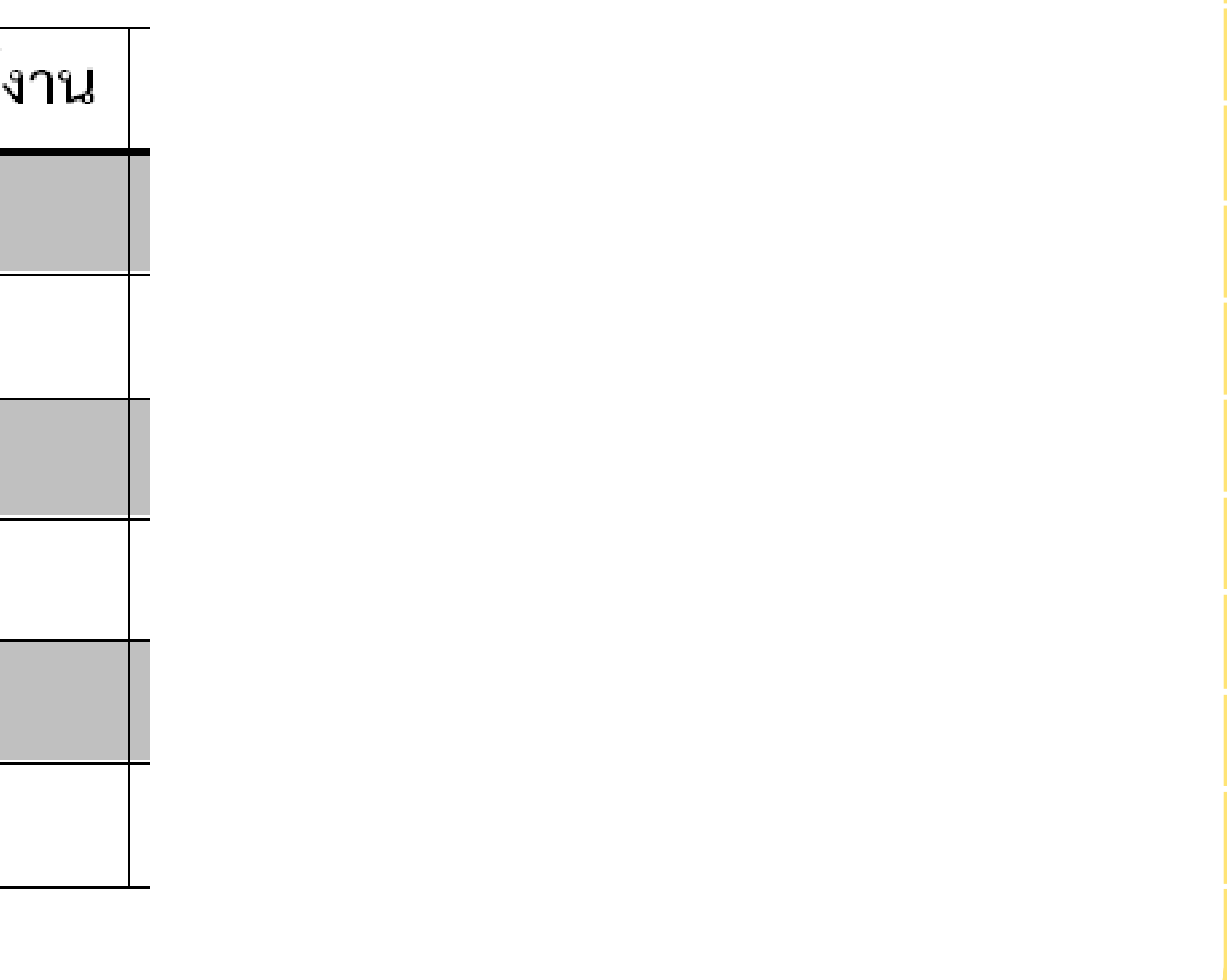

# คำ สั่ง สั่ เงื่อนไข (if)

คำ สั่งแบบมีเงื่อนไข if เป็นคำ สั่งแบบเลือกทำ โดยการเปรียบเทียบเงื่อนไข ผลลัพธ์ที่ได้จะมีค่า จริง กับ เท็จ เท่านั้น ซึ่งเป็นคำสั่งสำหรับตรวจสอบข้อมลว่าตรงกับเงื่อนไขที่ระบุหรือไม่ แล้วกำ หนดบล็อกของกลุ่มคำ สั่งที่จะทำ ถ้าหากเงื่อนไขนั้นตรงตามที่ต้องการ

if (เงื่อนไข) :

คำ สั่งต่างๆ ซึ่งจะทำ งานเมื่อตรงกับเงื่อนไขที่กำ หนด

#### **Output**

การแสดงผล

## ตัวอย่างการเขียนโปรแกรมคำสั่งเงื่อนไข (i<del>f</del>)

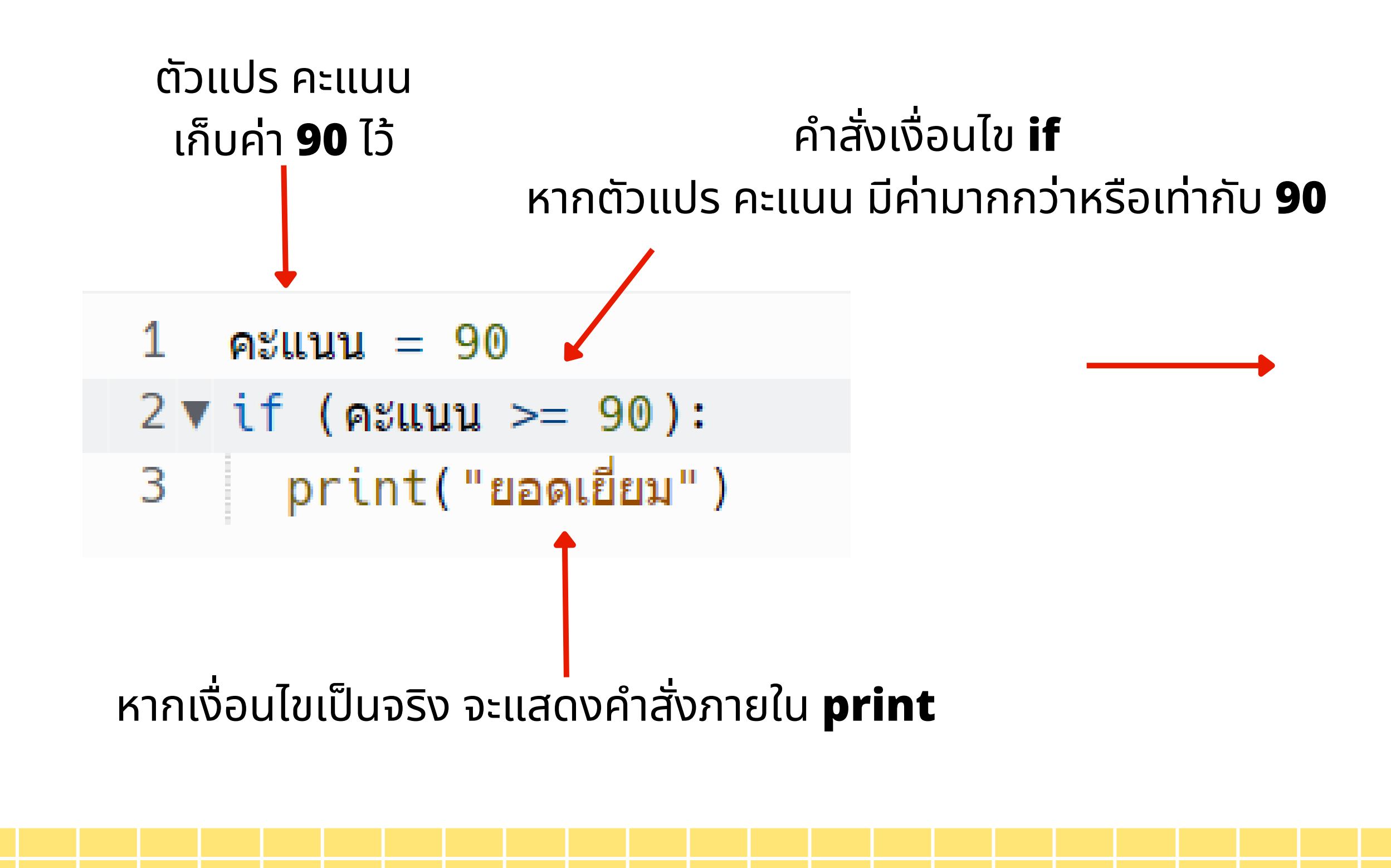

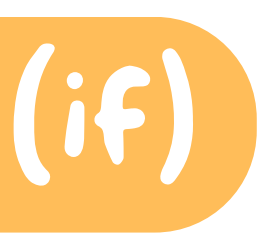

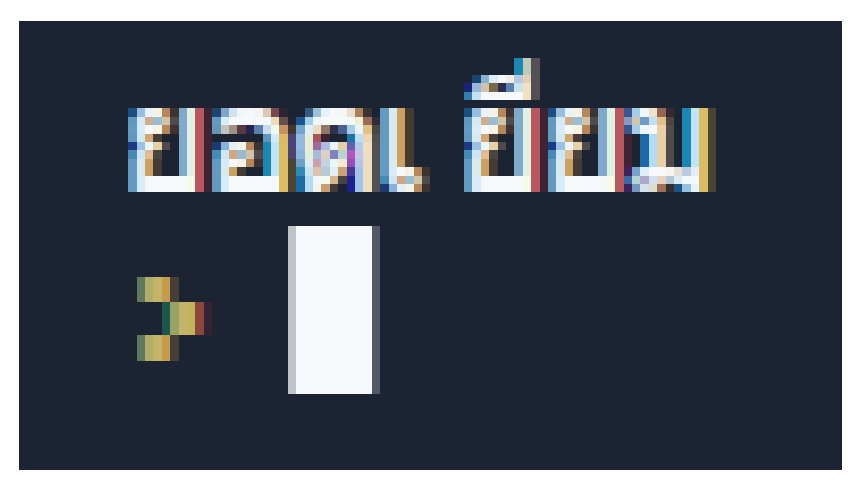

#### ี่นำการเขียนโปรแกรมคำสังเงือนไข **(i<del>f</del>)** ร่วมกับคำสังรับข้อมูล input

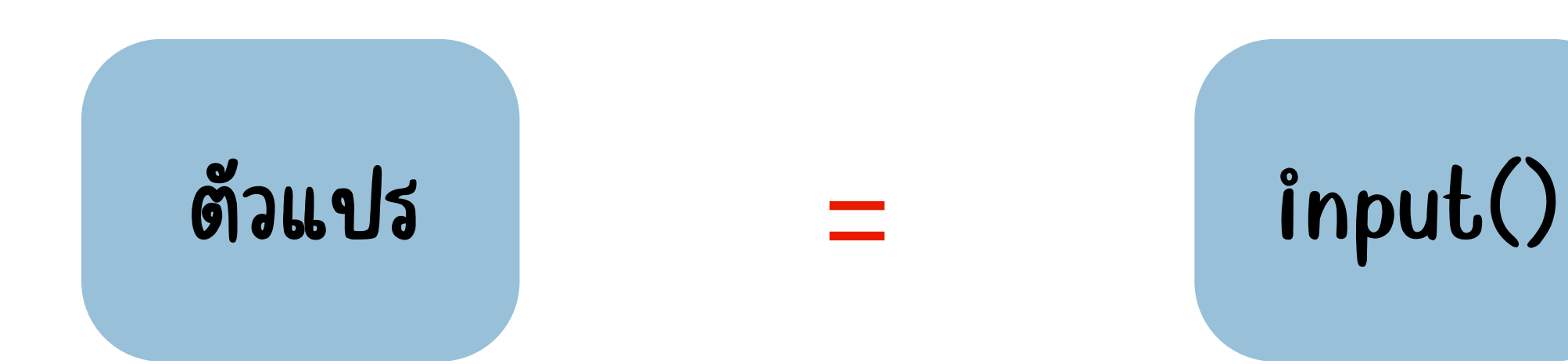

**if () :**

### ตัวอย่า ย่ งการเขีย ขี นโปรแกรมคำ สั่ง สั่ เงื่อไข (if) ร่วมกับคำสังรับข้อมูล input

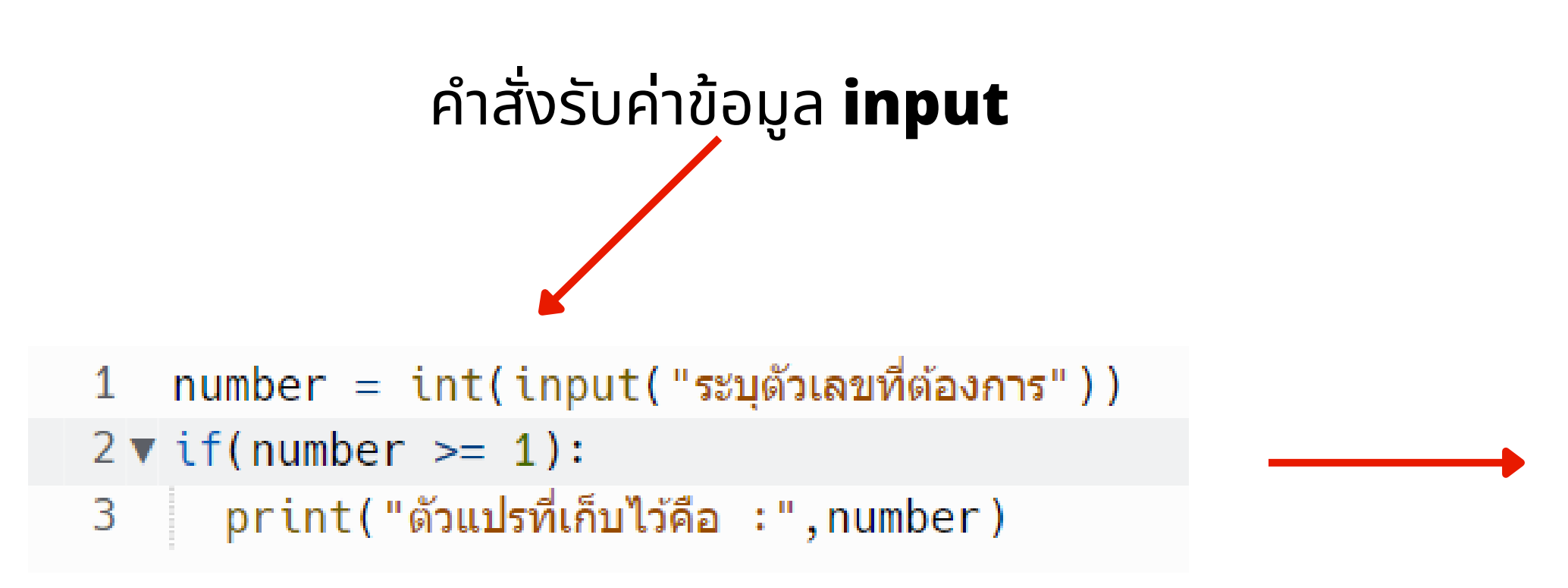

#### ระบุตัวเ ลขที่ต้องการ89 ตัวแปรที่เก็บไว้คือ : 89

# การใช**้คำสั่งเง**ือนไข

if (เงื่อนไข) : คำ สั่งเมื่อเงื่อนไขเป็นจริง else: คำ สั่งเมื่อเงื่อนไขเป็นเท็จ

if-else แบบ 1 เงื่อนไข

if (เงื่อนไข) : คำ สั่งเมื่อเงื่อนไขเป็นจริง elif (เงื่อนไขที่ 2) : คำ สั่งเมื่อเงื่อนไขเป็นจริง elif (เงื่อนไขที่ 3) : คำ สั่งเมื่อเงื่อนไขเป็นจริง else:

คำ สั่งเมื่อเงื่อนไขเป็นเท็จ

if-else แบบ 2 เงื่อนไขขึ้นไป

### การใช้คำ ช้ คำ สั่ง สั่ if ร่ว ร่ มกับ else

การใช้คำสั่ง if ร่วมกับ else จะใช้ในกรณีที่มีทางเลือกให้ทำงาน 2 ทางเลือก

โดยการทำ งานของคำ สั่ง if-else จะเริ่มจากการตรวจสอบเงื่อนไข

ถ้าผลออกมาเป็นจริง จะทำ งานตามคำ สั่งที่อยู่หลัง if แต่ถ้าผลของการตรวจสอบเงื่อนไขเป็นเท็จ ให้ทำ งานตามคำ สั่งที่อยู่หลัง else แทน

> if (เงือนไข) : คำ สั่งเมื่อเงื่อนไขเป็นจริง else: คำ สั่งเมื่อเงื่อนไขเป็นเท็จ

## ตัวอย่า ย่ งการใช้คำ ช้ คำ สั่ง สั่ if ร่ว ร่ มกับ else

โปรแกรมตรวจสอบคะแนน

 $score = int(input("i$ lauคะแนน:"))  $\mathbf{1}$  $2 \blacktriangledown$  if(score  $>=50$ ): print("คุณสอบผ่าน") 3  $4$   $\blacktriangledown$  else: print ("คุณสอบตก")  $5<sub>1</sub>$ 

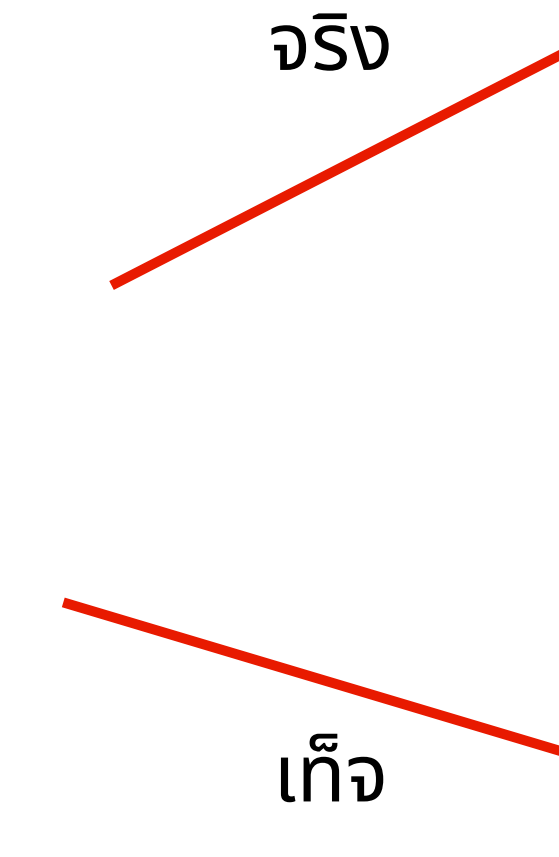

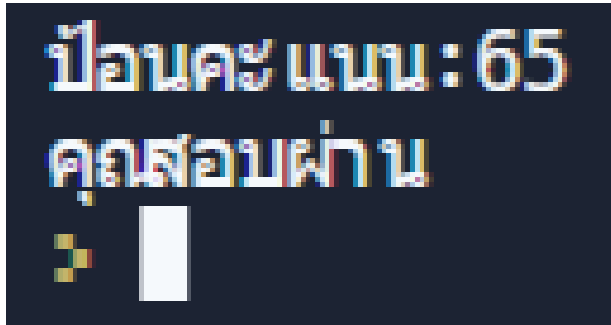

#### ป้อนคะแนน: 34 คุณสอบตก

## ตัวอย่า ย่ งการใช้คำ ช้ คำ สั่ง สั่ if ร่ว ร่ มกับ else

โปรแกรมตรวจสอบอายุ

1 age = int(input("คุณอายุเท่าไหร่:"))  $2 \triangledown$  if(age = 20): print("คุณบรรลุนิติภาวะแล้ว") 3  $4$   $\blacktriangledown$  else: print("คุณยังไม่บรรลุนิติภาวะ" )  $5<sub>1</sub>$ 

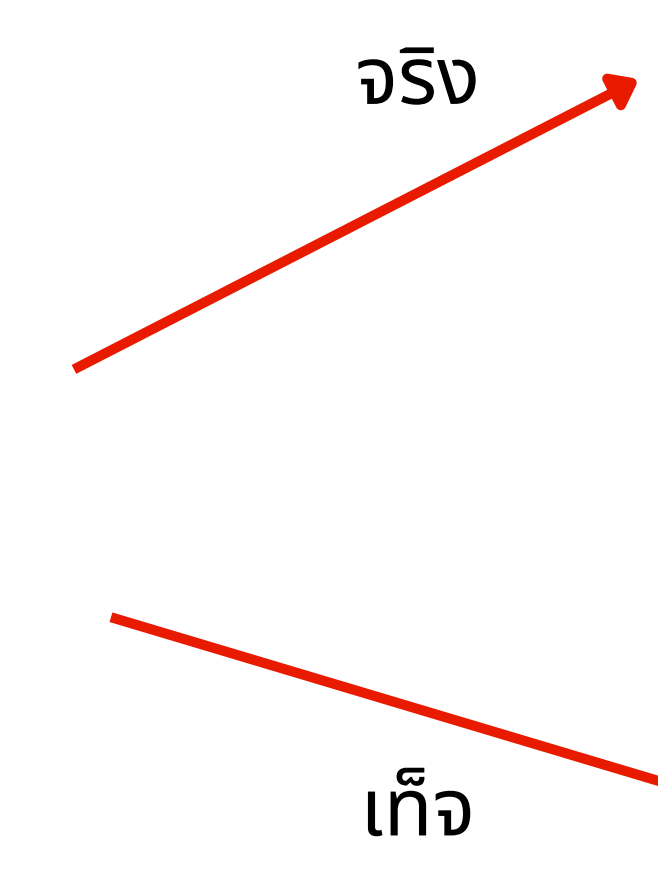

#### ิคุณอายุเ ท่าไหร่ : 25<br>คุณ<u>บ</u>รรลุนิติภาวะแล้ว  $\mathbf{S}$

#### คุณอายุเท่าไหร่ : 18 คุณยังไม่บรรลุนิติภาวะแล้ว þ,

#### การใช้คำสัง i<del>f</del> ร่วมกับ elif

- คำ สั่งรูปแบบ if..elif นี้เป็นคำ สั่งเปรียบเทียบเงื่อนไขมากกว่า 1 เงื่อนไข
	- โดยเริ่มต้นเปรียบเทียบเงื่อนไขที่ 1 ถ้าเป็นเท็จ จะเลื่อนไป
- เปรียบเทียบกับเงื่อนไขที่ 2 ถ้าผลลัพธ์การเปรียบเทียบกับเงื่อนไขที่ 2 เป็นเท็จ
	- จึงเลื่อนไปเปรียบเทียบเงื่อนไขที่ 3 ต่อไปเรื่อย ๆ
- จนกว่าจะหมดคำ สั่งการเปรียบเทียบ แต่ถ้าผลการเปรียบเทียบเงื่อนไขใด ๆ แล้วผลลัพธ์เป็นจริง จะประมวลผลคำ สั่ง หรือกลุ่มของคำ สั่งหลังเครื่องหมาย :
	- ของเงื่อนไขนั้น ๆ เมื่อเสร็จสิ้นการประมวลผลคำ สั่งแล้วถือว่าสิ้นสุด
	- การเปรียบเทียบเงื่อนไขในกลุ่มนั้น และจบการทำงานโครงสร้างการทำงานแบบ if…elif มีรูปแบบคำสั่งดังนี้

## การใช้คำสัง i<del>f</del> ร่วมกับ elif

if (เงื่อนไขทางเลือก 1) : คำ สั่งเมื่อเงื่อนไขทางเลือกที่ 1 เป็นจริง elif (เงื่อนไขทางเลือก 2) : คำ สั่งเมื่อเงื่อนไขทางเลือกที่ 2 เป็นจริง elif (เงื่อนไขทางเลือก 3) : คำ สั่งเมื่อเงื่อนไขทางเลือกที่ 3 เป็นจริง else:

คำ สั่งเมื่อเงื่อนไขเป็นเท็จ

### ตัวอย่า ย่ งการใช้คำ ช้ คำ สั่ง สั่ if ร่ว ร่ มกับ elif

โปรแกรมวัดความสูง

ประกาศตัวแปรรับค่าความสูง แล้วทำ การเปรียบเทียบเงื่อนไขเพื่อแสดงผลลัพธ์ โดยมีเงื่อนไขดังต่อไปนี้ เงื่อนไข

ถ้า ความสูงมากกว่าหรือเท่า 175 ให้แสดงข้อความว่า คุณตัวสูง ถ้า ความสูงมากกว่าหรือเท่ากับ 165 ให้แสดงข้อความว่า คุณตัวค่อนข้างสูง ถ้า ความสูงมากกว่าหรือเท่ากับ 155 ให้แสดงข้อความว่า คุณตัวค่อนข้างเล็ก ถ้าไม่เป็นตามเงื่อนไขใด ให้แสดงข้อความว่า คุณตัวเล็ก

## ตัวอย่างการใช้คำสัง if ร่วมกับ elif

โปรแกรมวัดความสูง

1 height = int(input("ส่วนสูงของคุณคือ :"))  $2 \times \text{if}(\text{height} > = 175)$ :  $print("คุณตัวสูง")$ 3  $4 \blacktriangledown$  elif(height >= 165):  $print("คุณตัวค่อนข้างสูง")$  $5 \quad$  $6 \blacktriangledown$  elif(height  $\blacktriangleright$  = 155): 7 print ( "คุณตัวค่อนข้างเล็ก" )  $8 \blacktriangledown$  else:  $9$  print ("คุณตัวเล็ก")

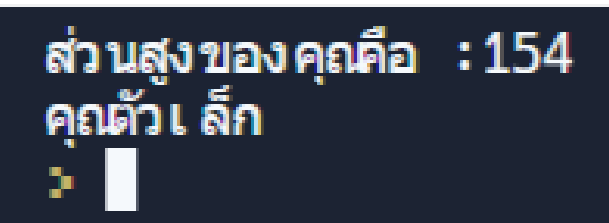

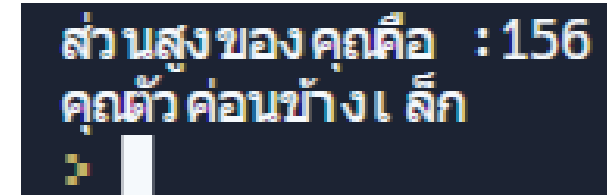

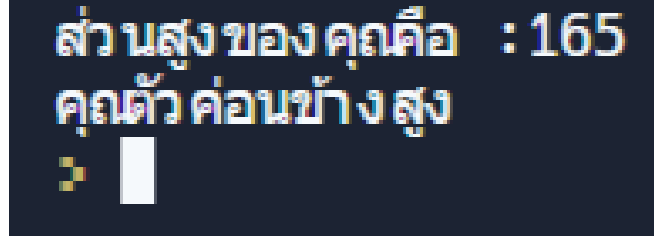

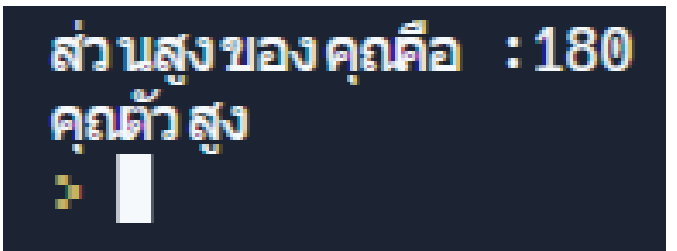

#### ใบงานที่ 2 การเขียนโปรแกรมทางเลือก

โปรแกรมวัดน้ำ หนัก

ประกาศตัวแปรรับค่าน้ำ หนัก แล้วทำ การเปรียบเทียบเงื่อนไขเพื่อแสดงผลลัพธ์ โดยมีเงื่อนไขดังต่อไปนี้

เงื่อนไข

ถ้าน้ำหนักน้อยกว่า 18 ให้แสดงข้อความว่า คุณน้ำหนักต่ำกว่าเกณฑ์ ถ้าน้ำหนักมากกว่าหรือเท่ากับ 18 และไม่เกิน 22 ให้แสดงข้อความว่า คุณน้ำหนักสมส่วน ถ้าน้ำหนักมากกว่าหรือเท่ากับ 23 และไม่เกิน 24 ให้แสดงข้อความว่า คุณน้ำหนักเกิน ถ้าน้ำ หนักมากกว่าหรือเท่ากับ 25 และไม่เกิน 29 ให้แสดงข้อความว่า คุณเป็นโรคอ้วน ถ้าไม่เป็นไปตามเงื่อนไขใด ให้แสดงข้อความว่า ให้แสดงข้อความว่า คุณเป็นโรคอ้วนอันตราย